## **J300** C **Program Menu List**

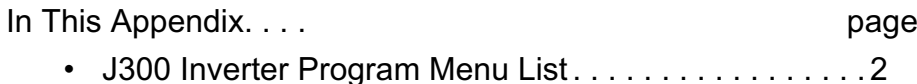

## $C-2$

## **J300 Inverter Program Menu List**

This appendix contains the Program Mode menu tree for J300 inverters. The listing shows how parameters are organized and how to access them.

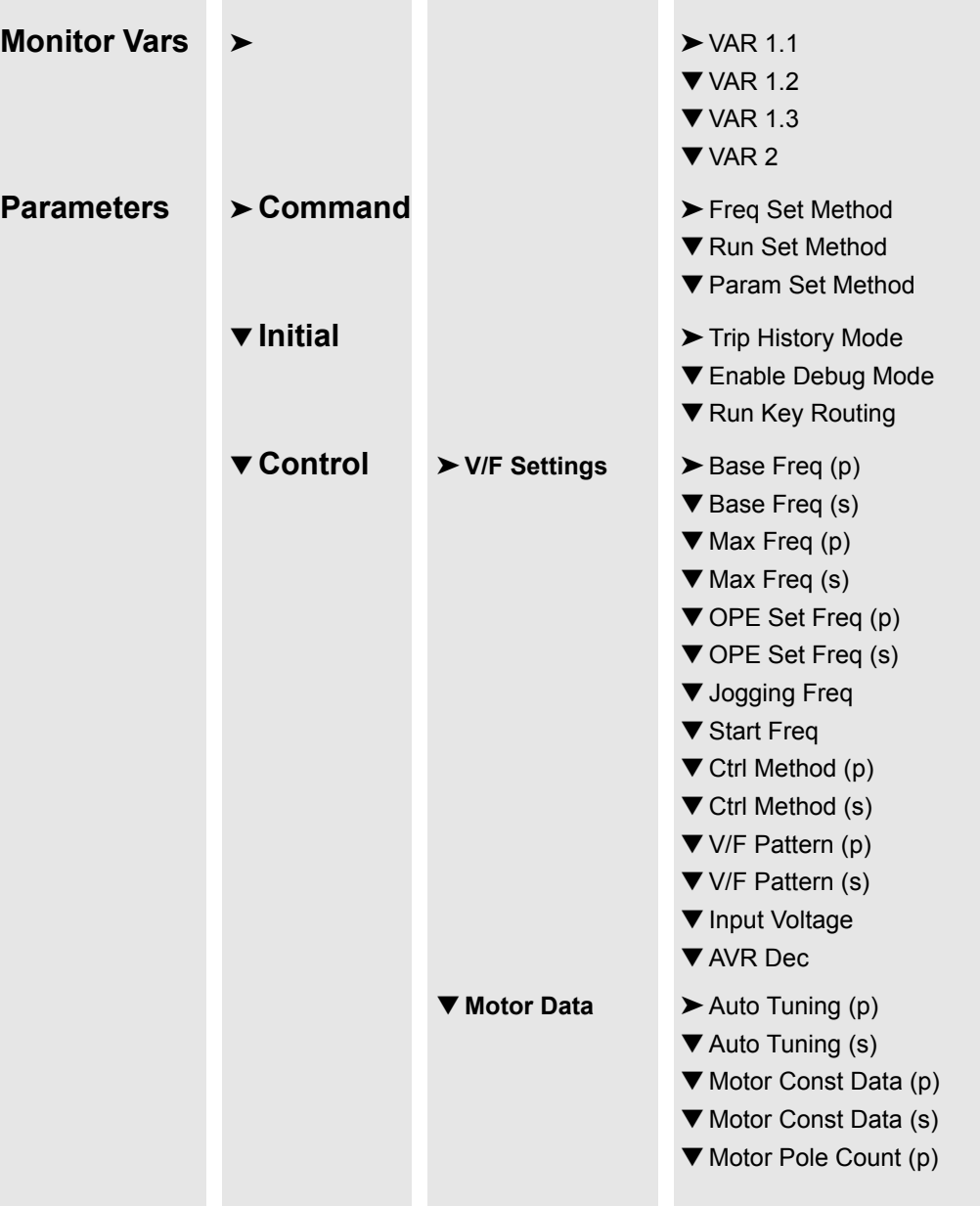

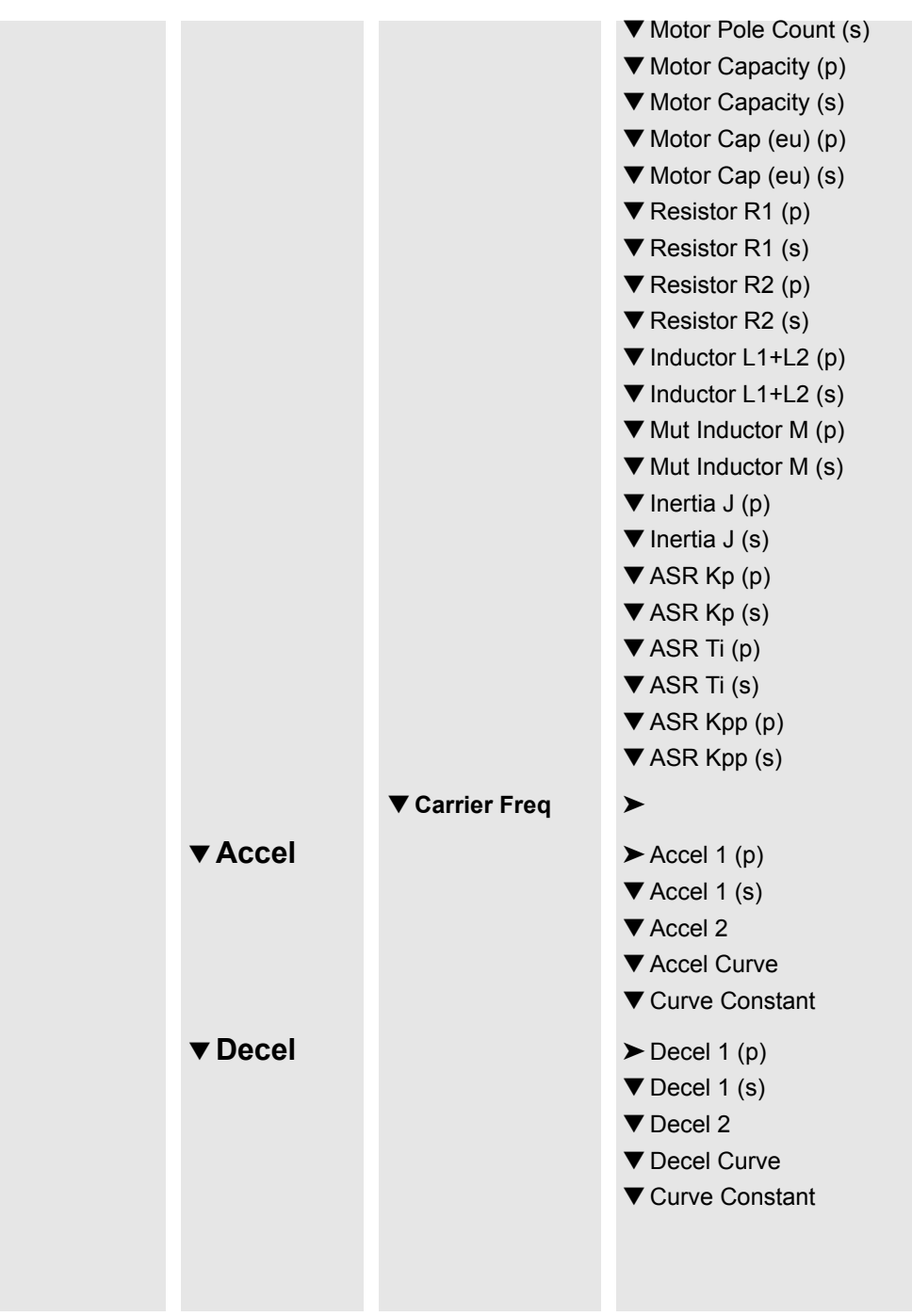

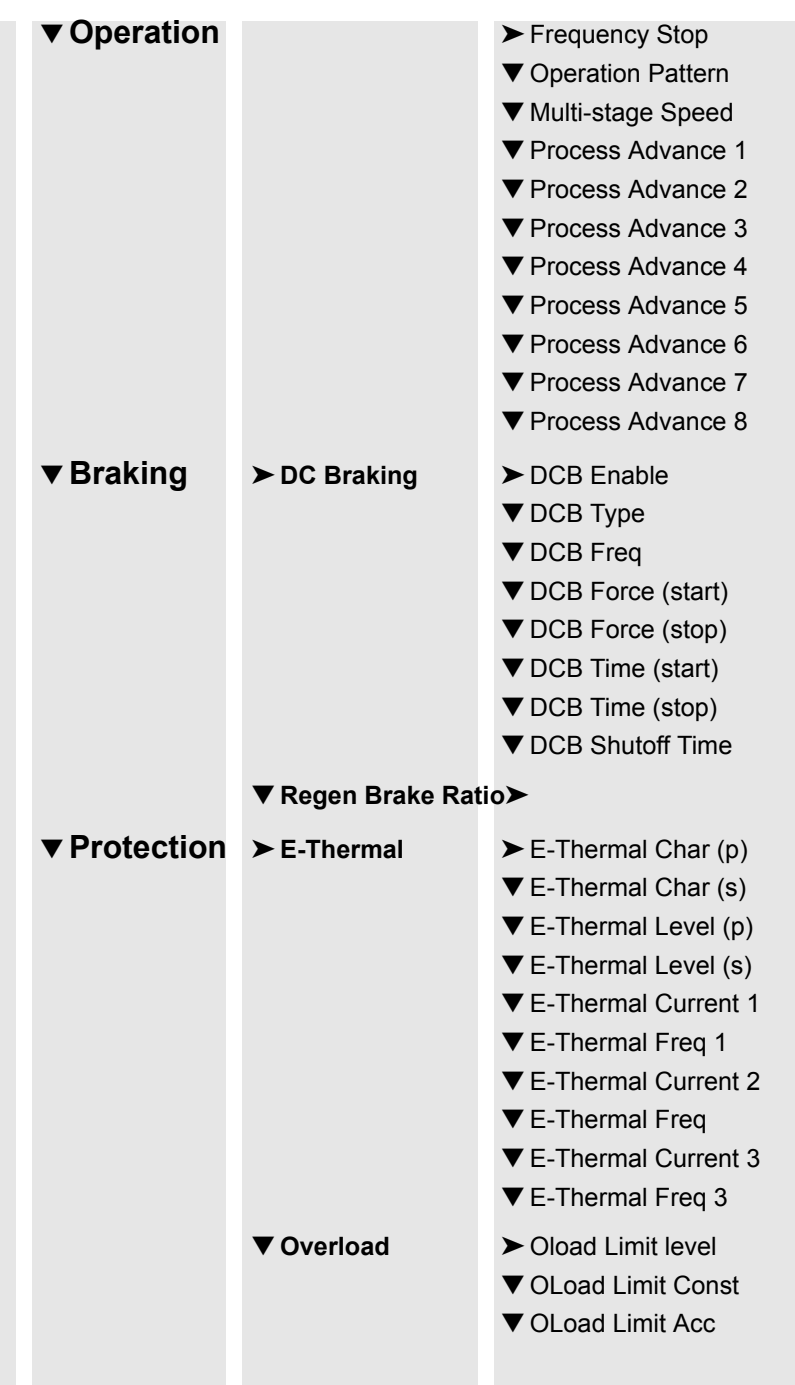

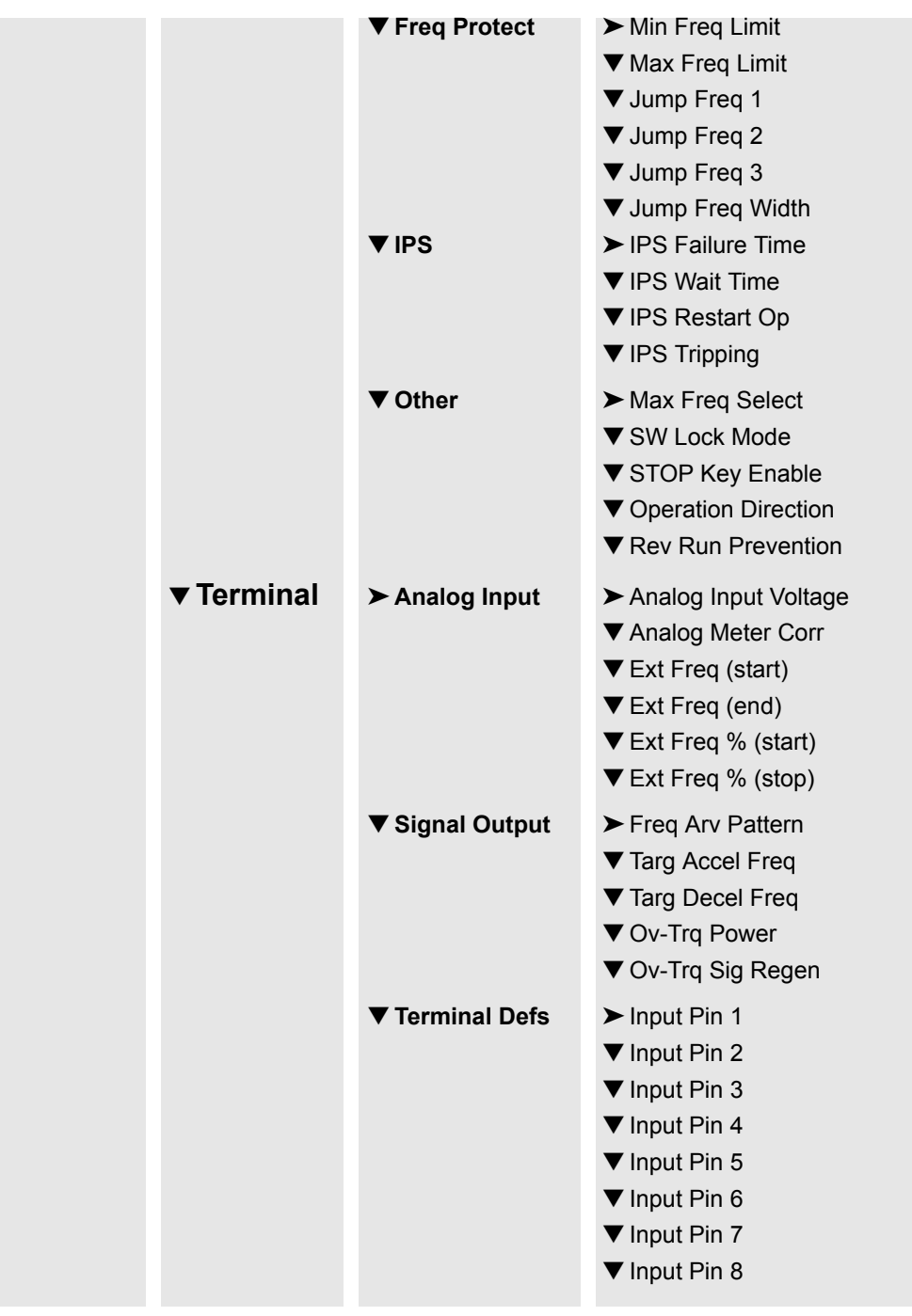

 $C-6$ 

J300<br>n Menu Map Program Me

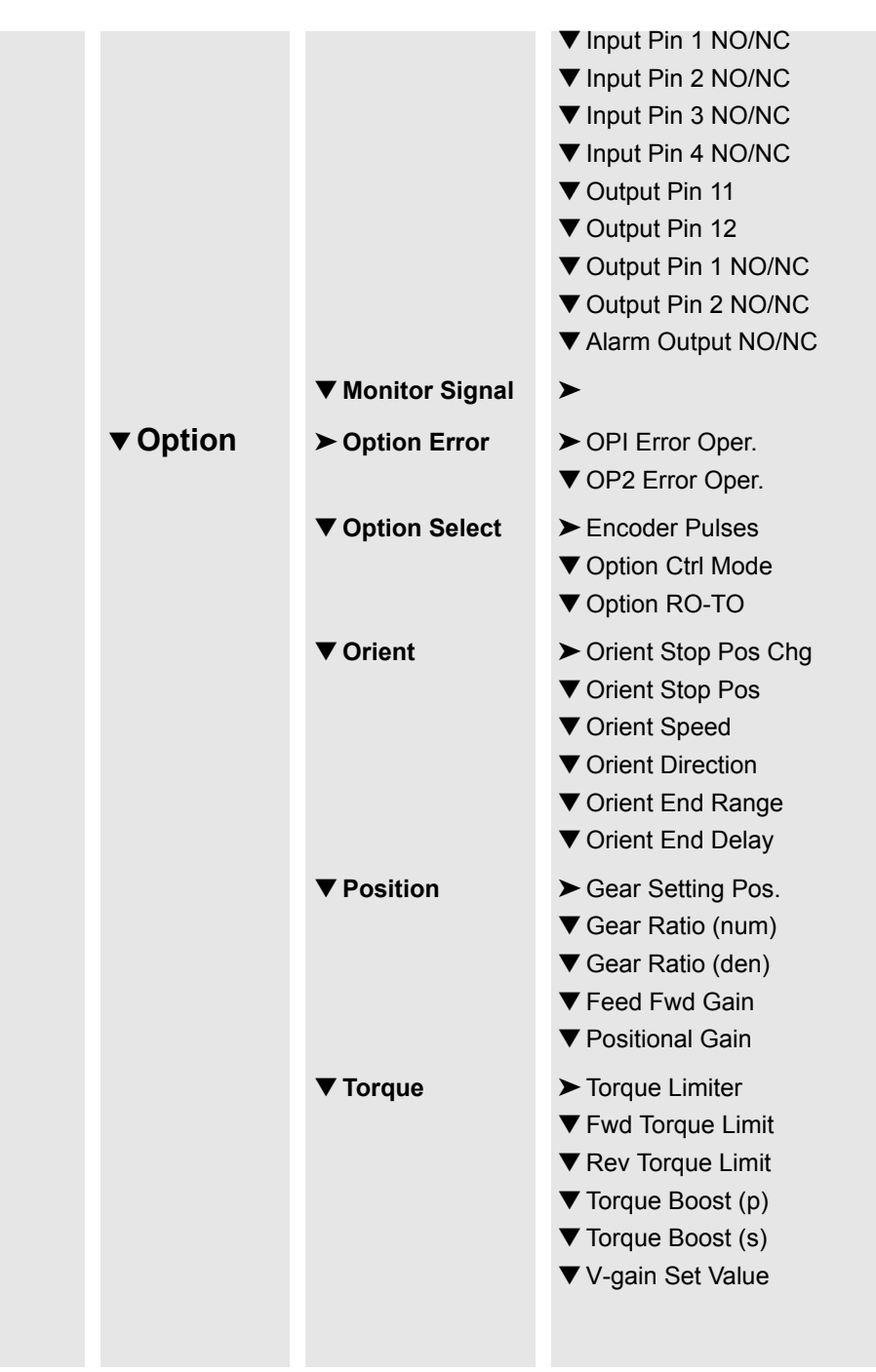

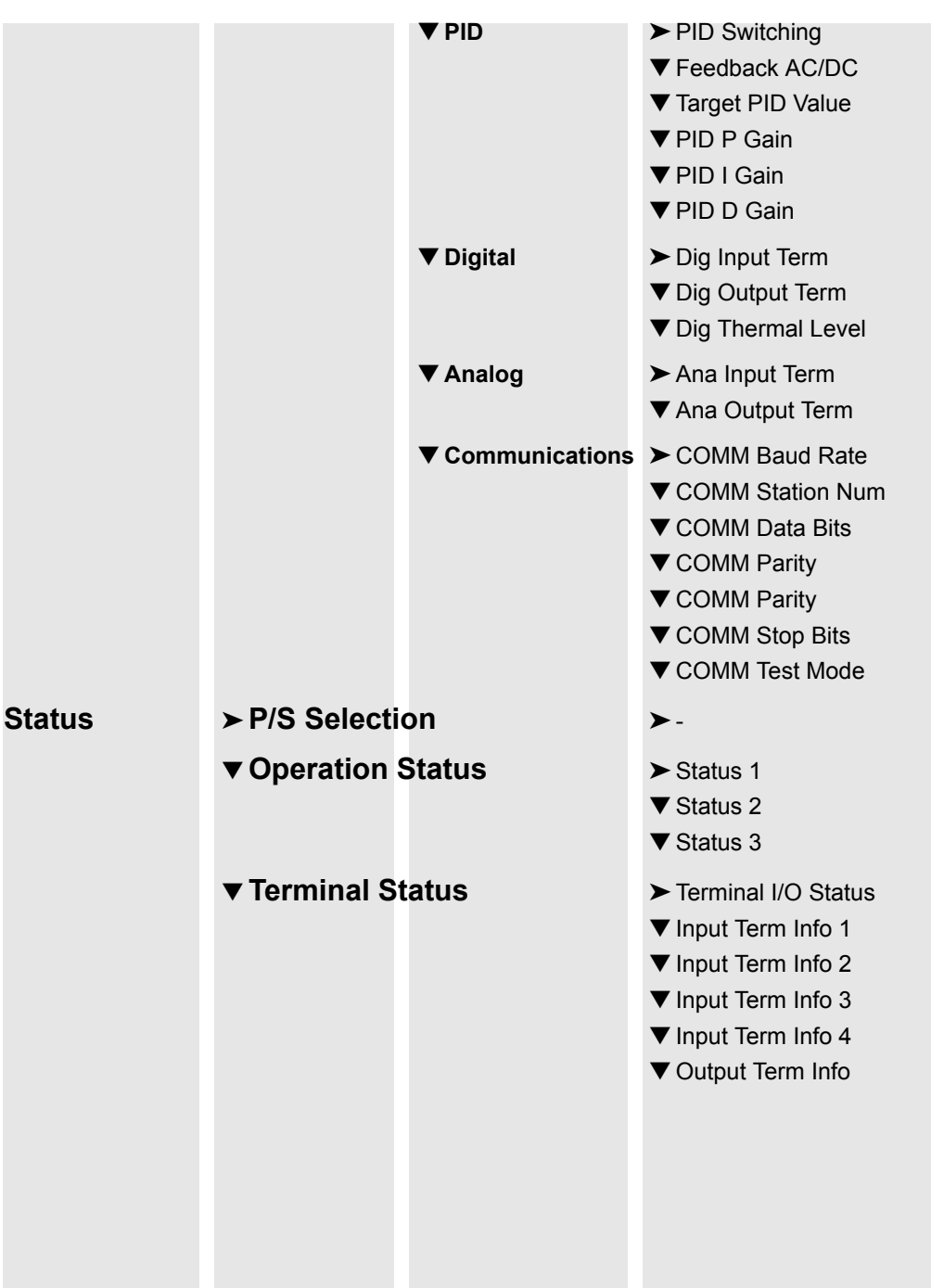

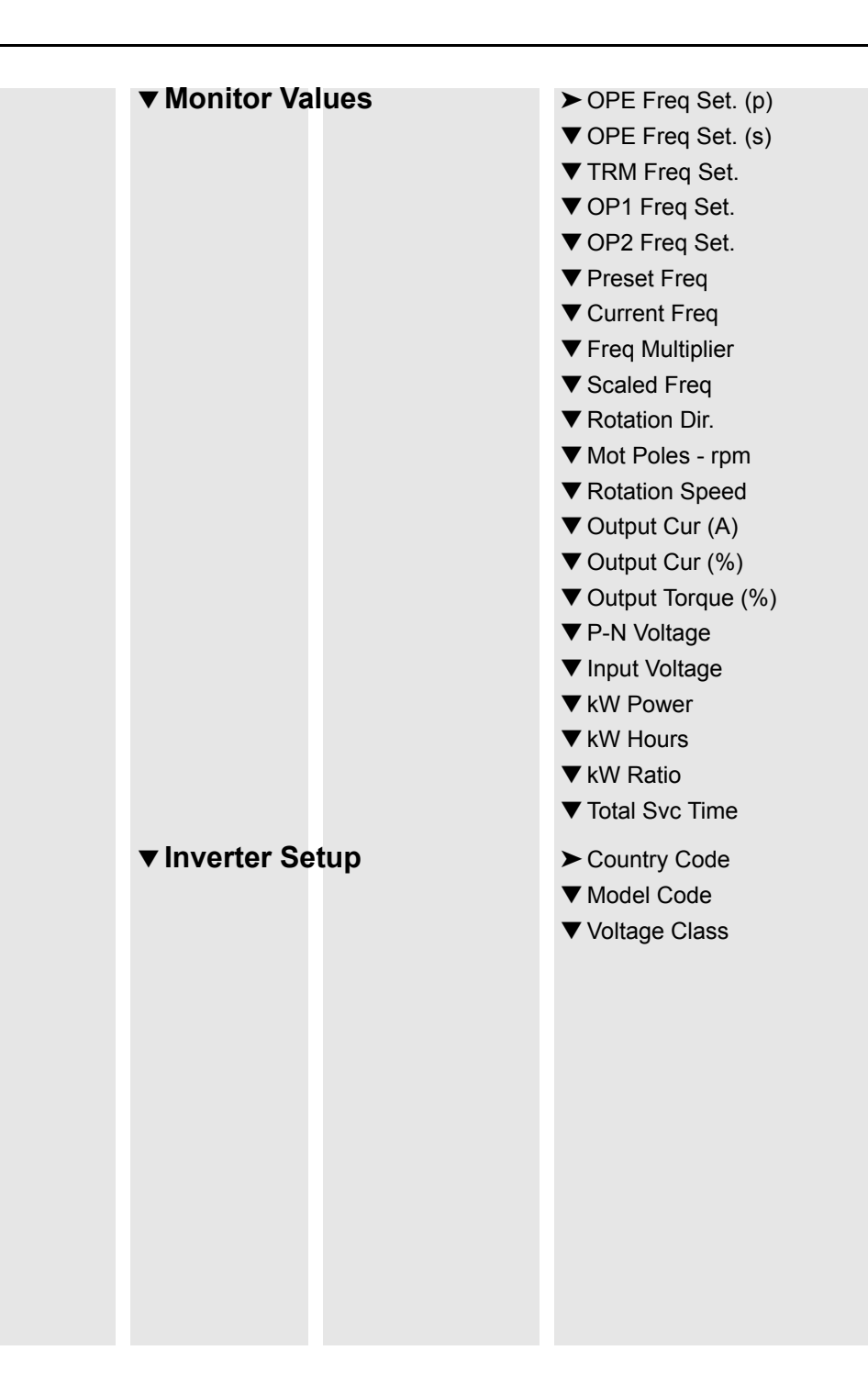

J300<br>n Menu Map

Program Me

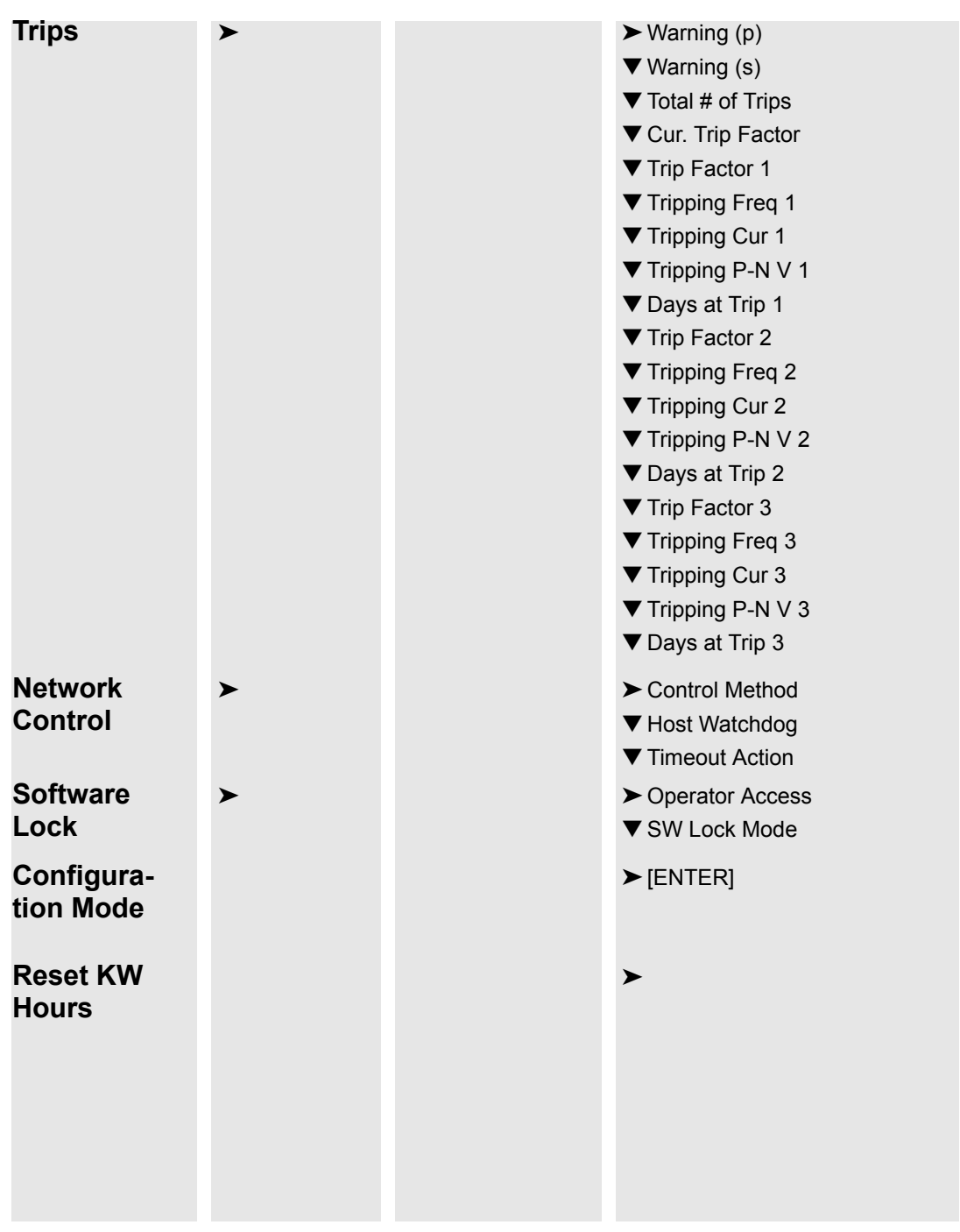